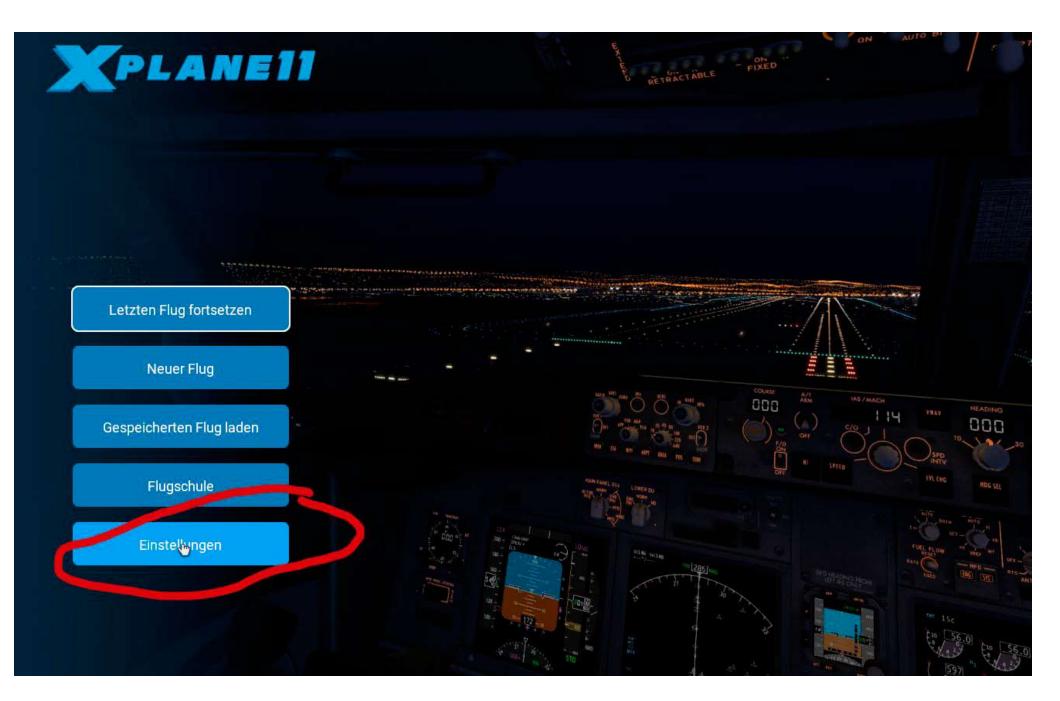

# 2. My Joystick Microsoft

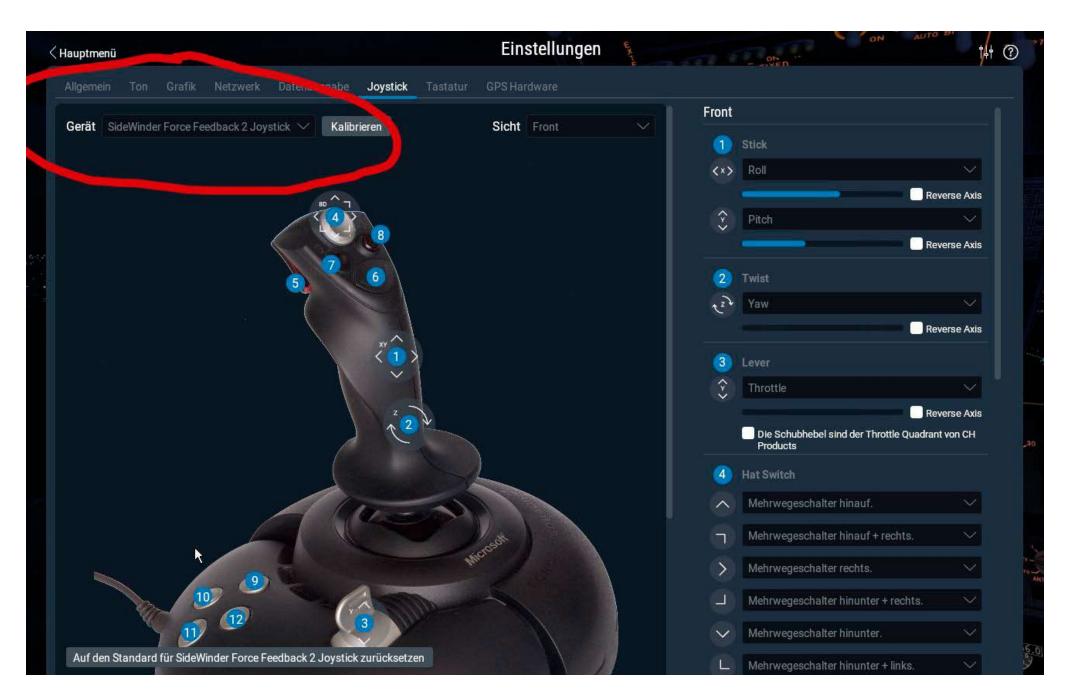

## 3. Tune sensitivity

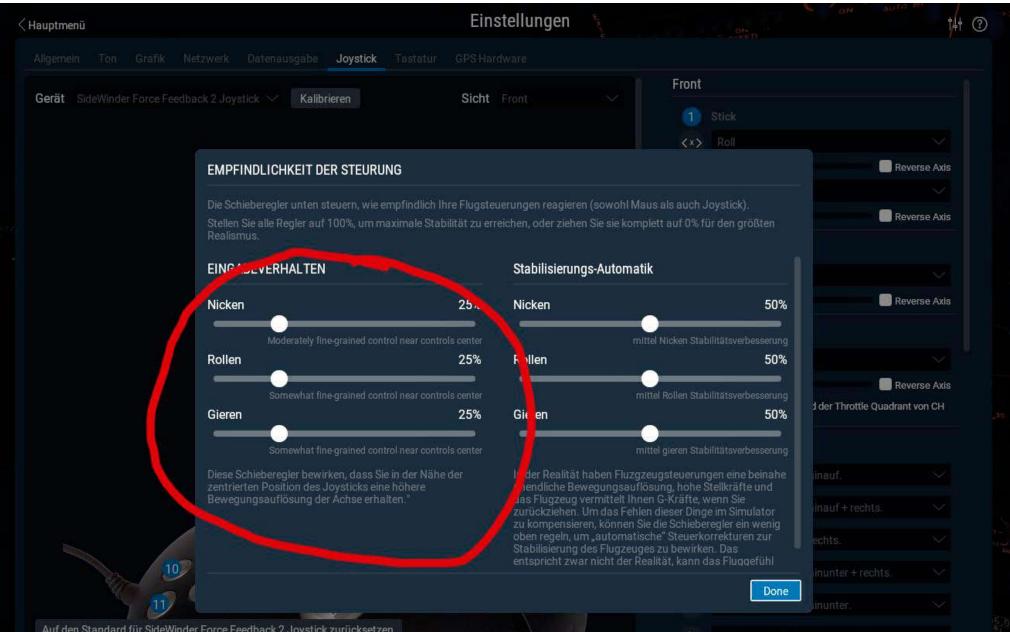

Auf den Standard für SideWinder Force Feedback 2 Joystick zurücksetzen

## 4. for example standard setup for button 5 and 6

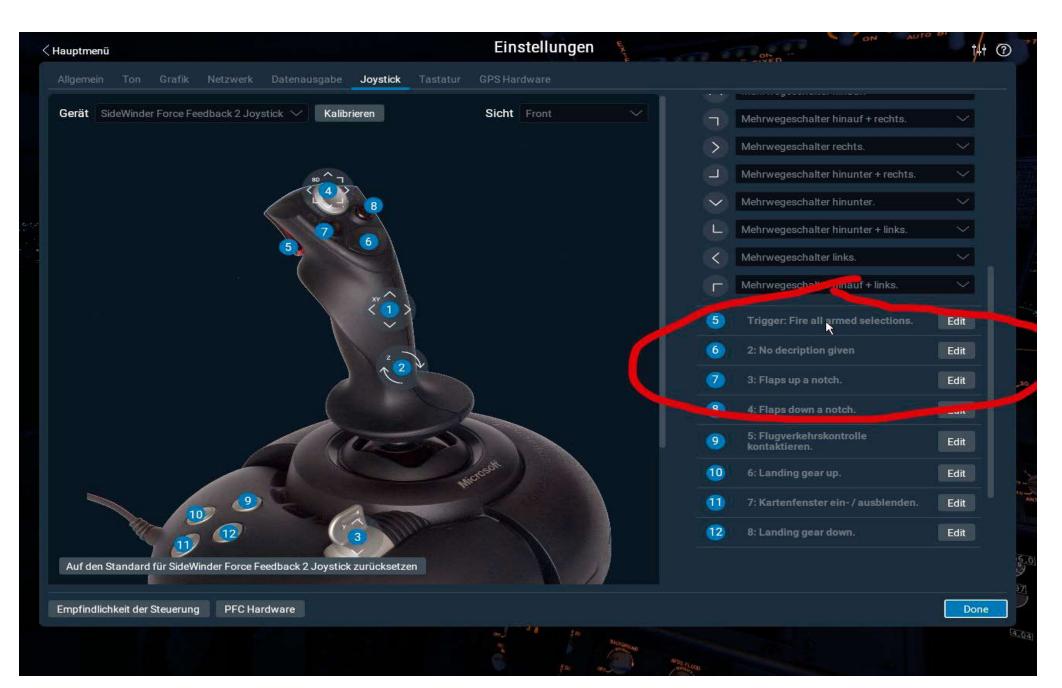

# 5. next steps for example new setup for button 5 and 6

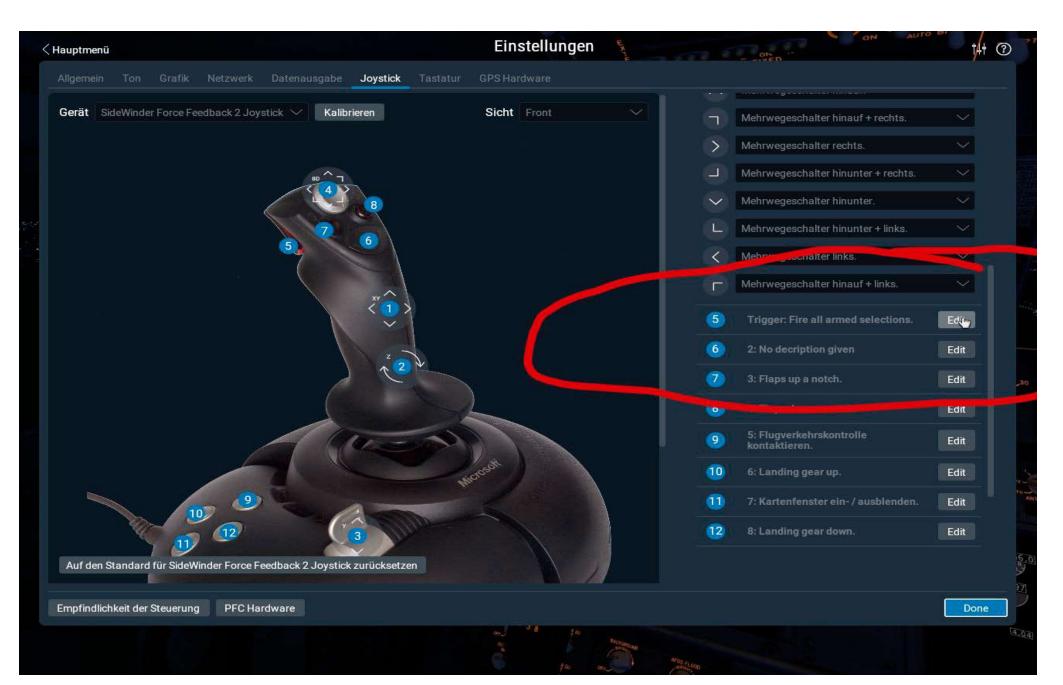

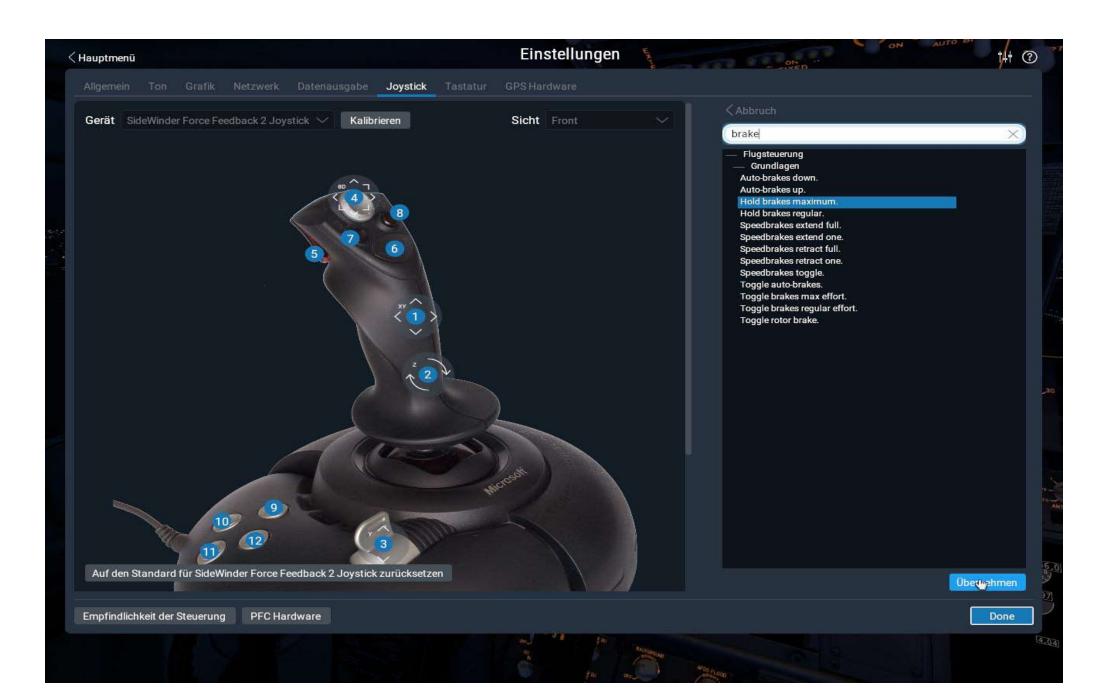

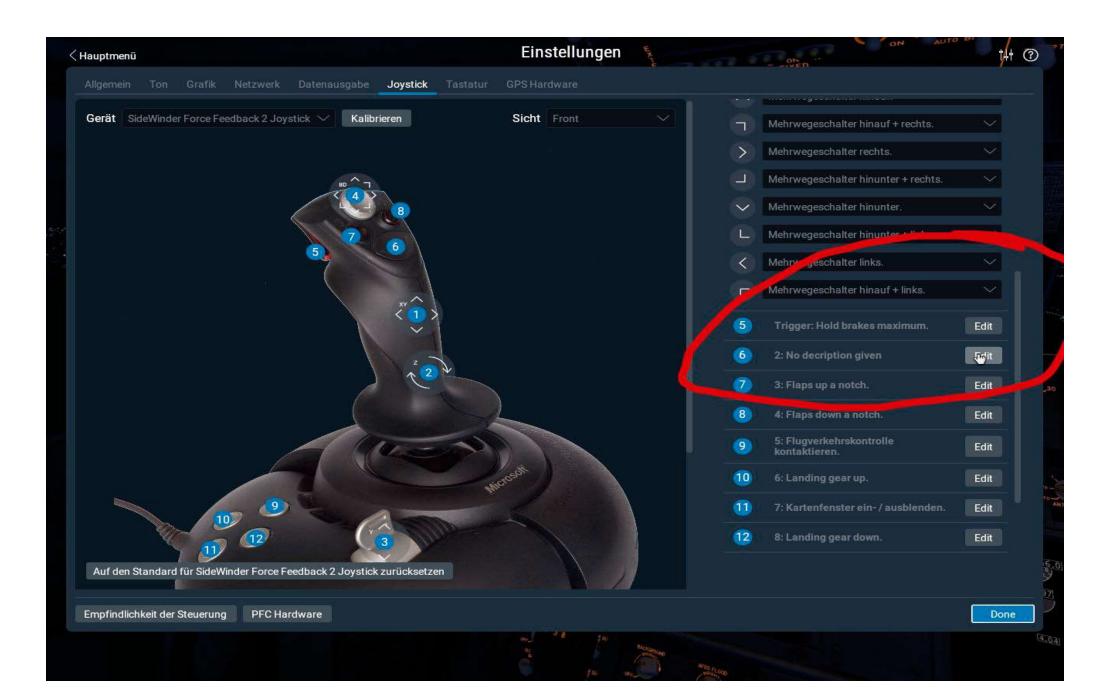

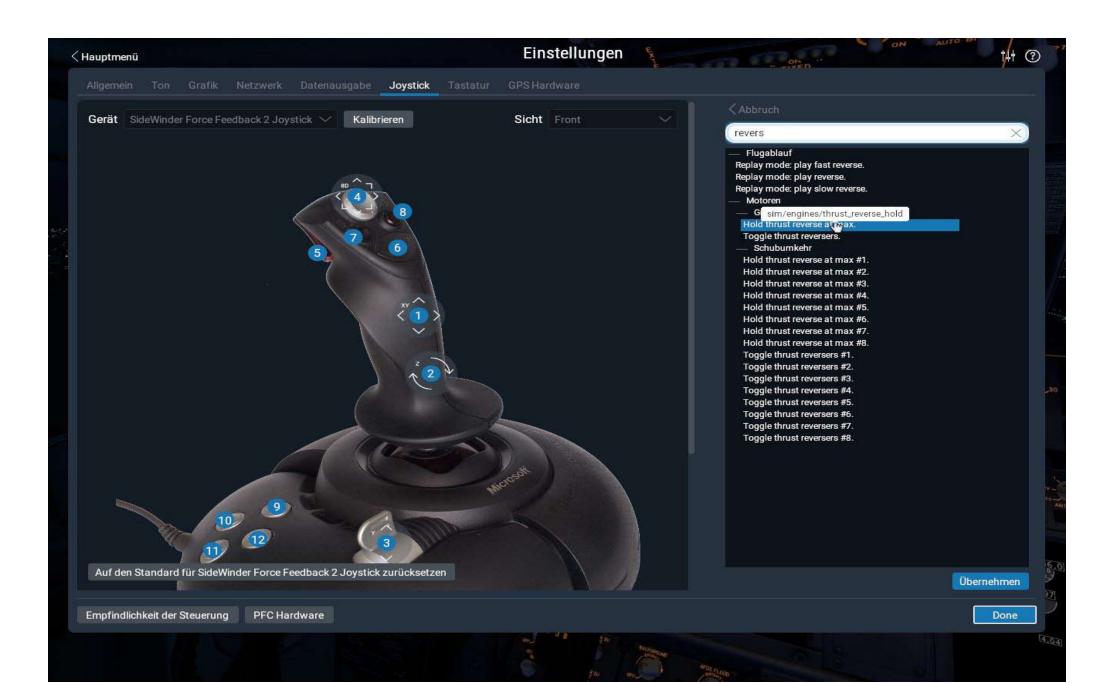

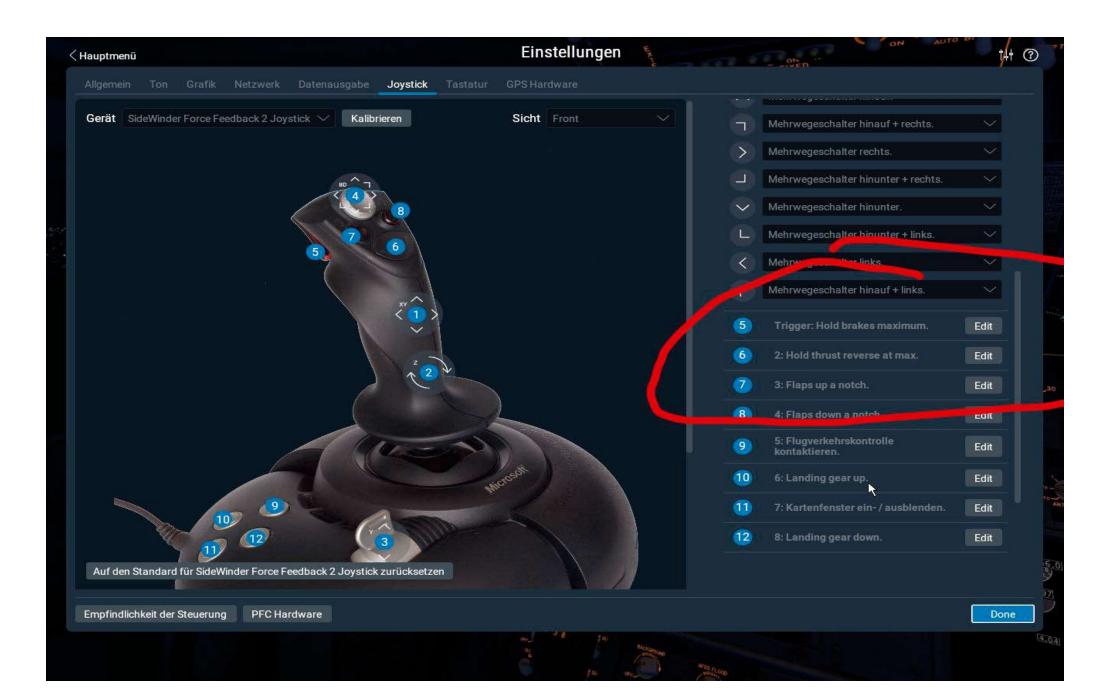

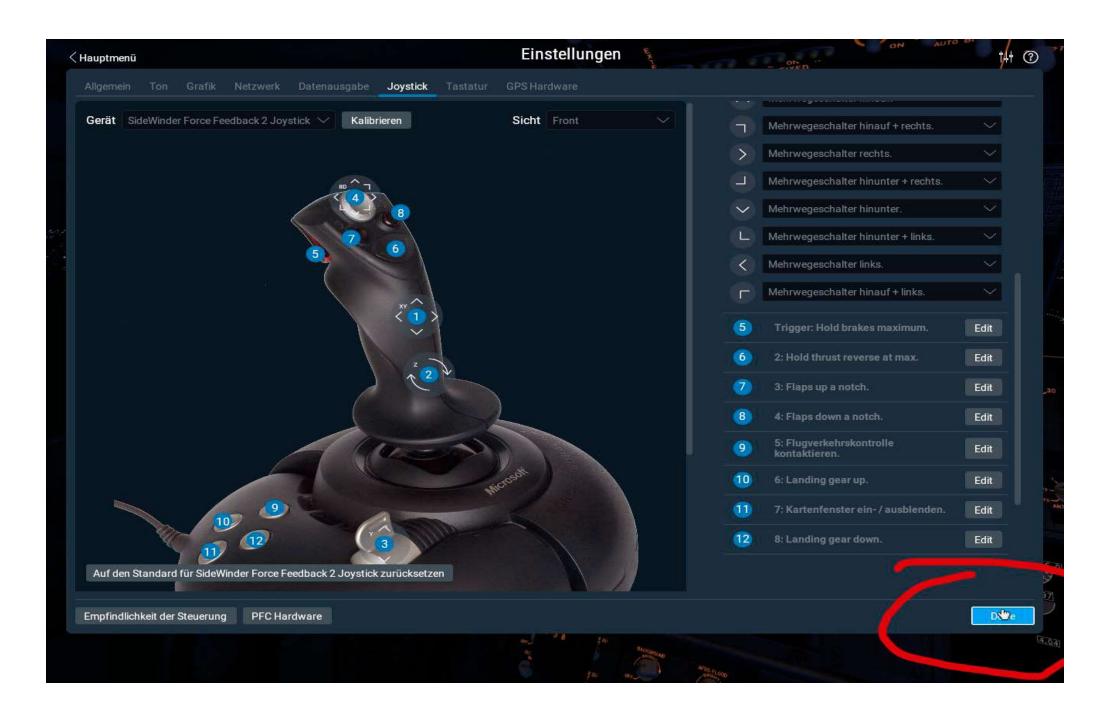

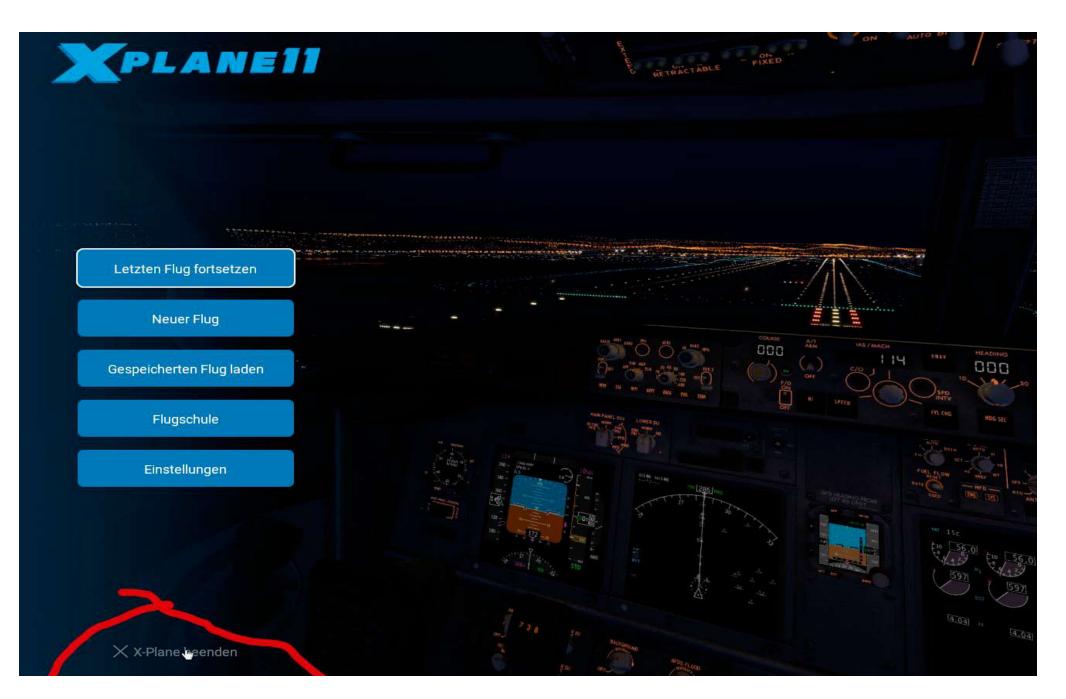

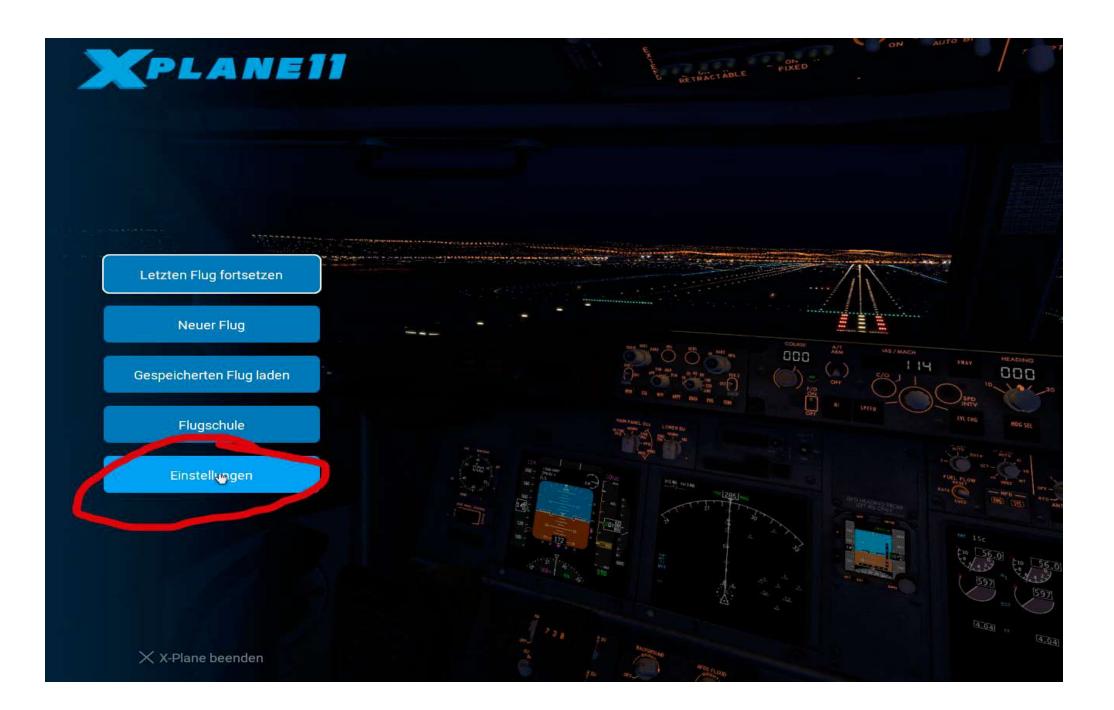

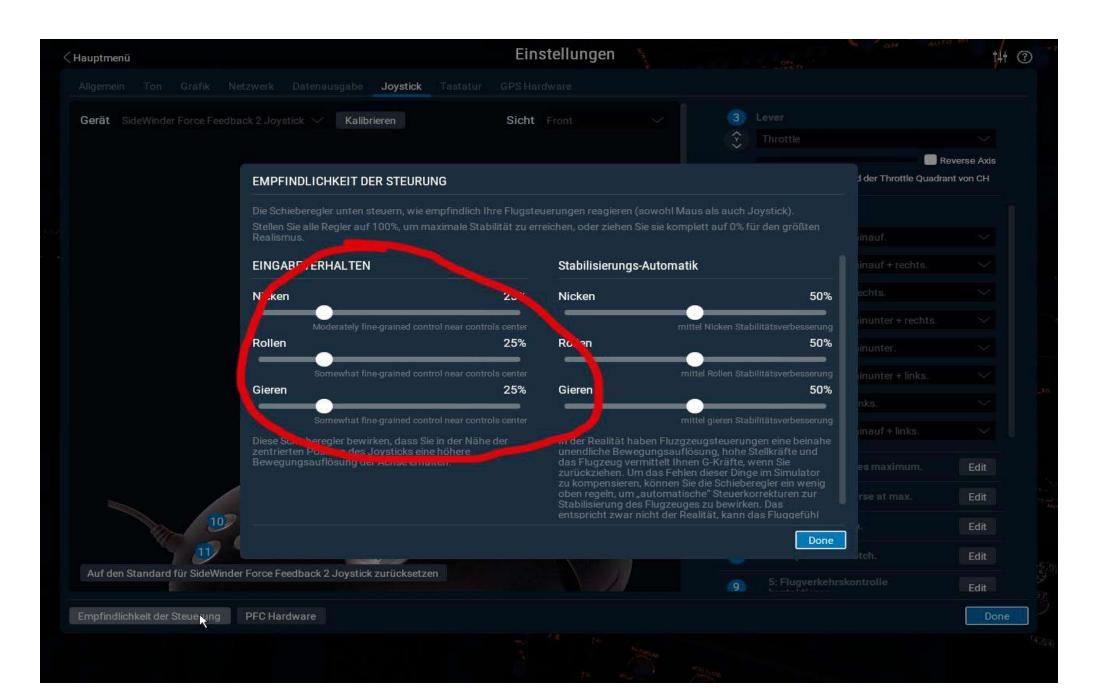

## 4. settings have been preserved

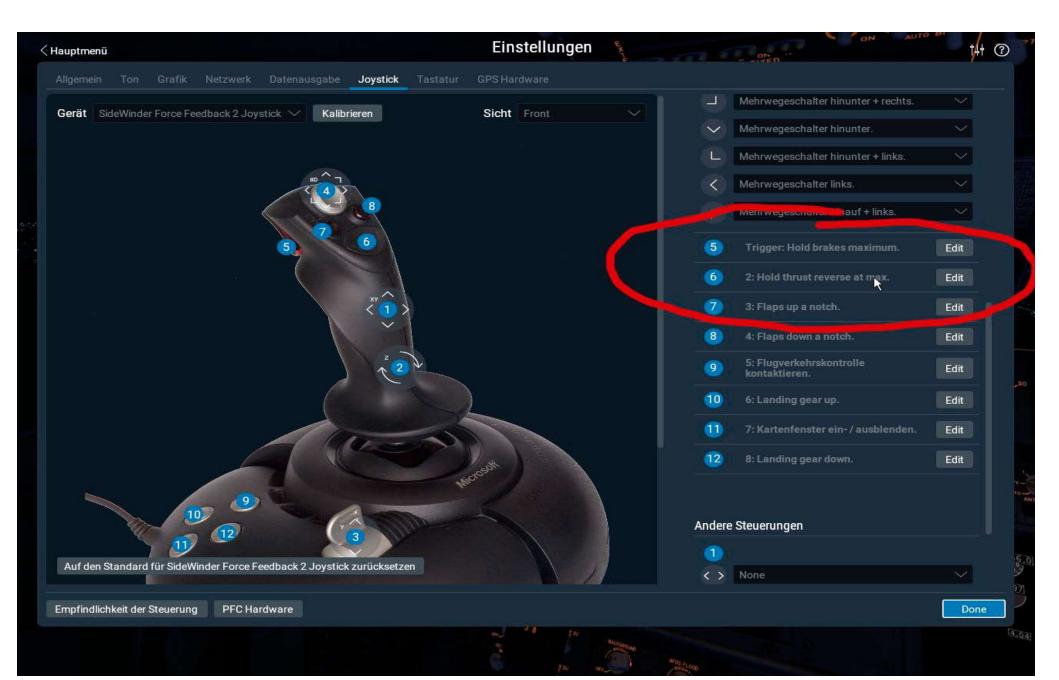

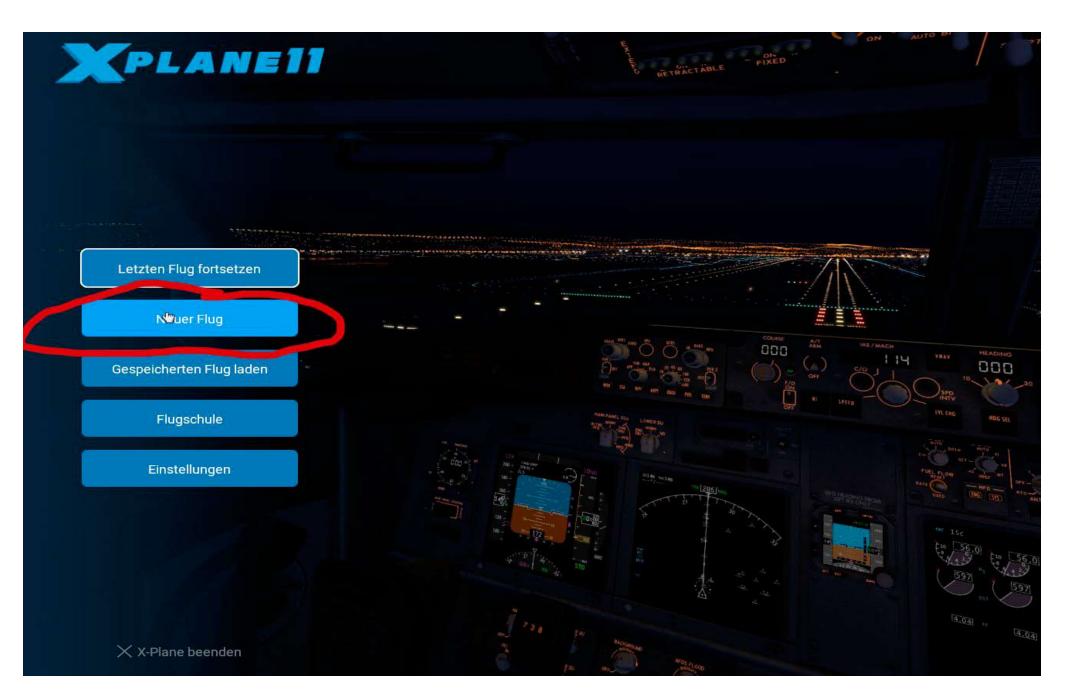

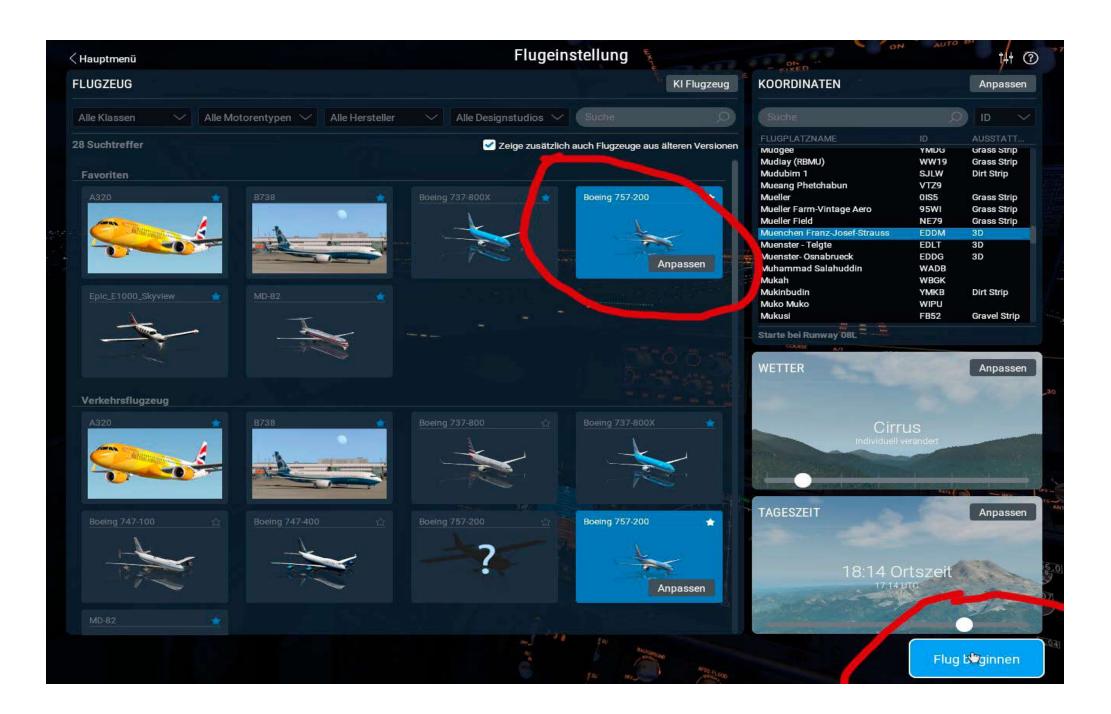

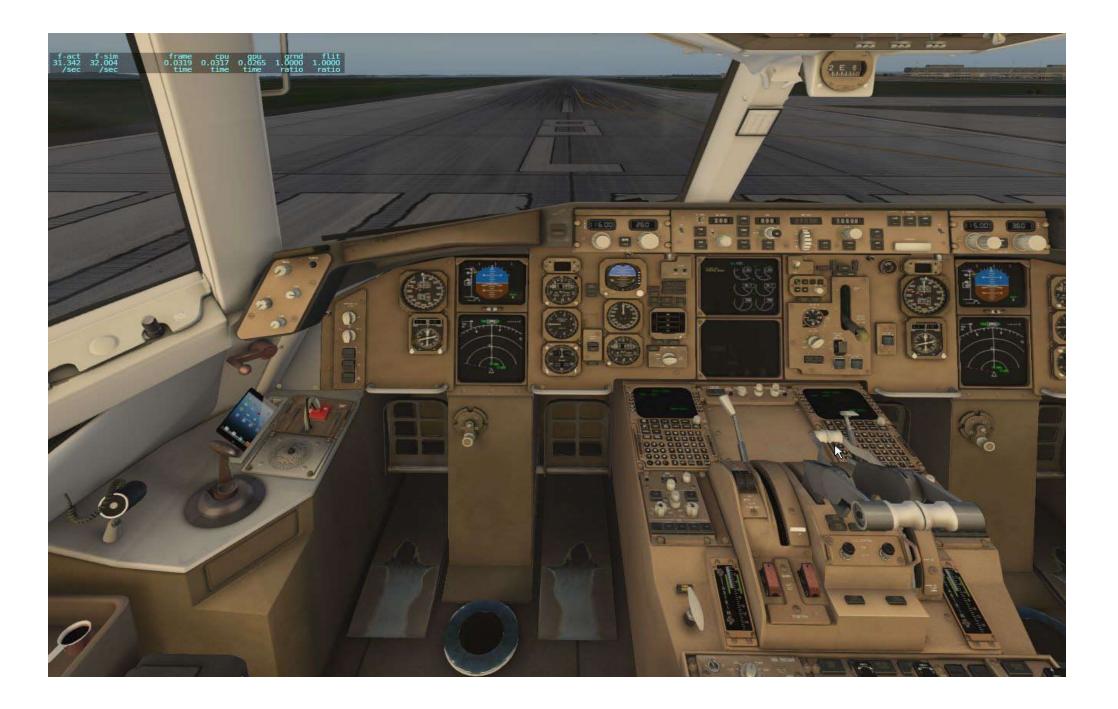

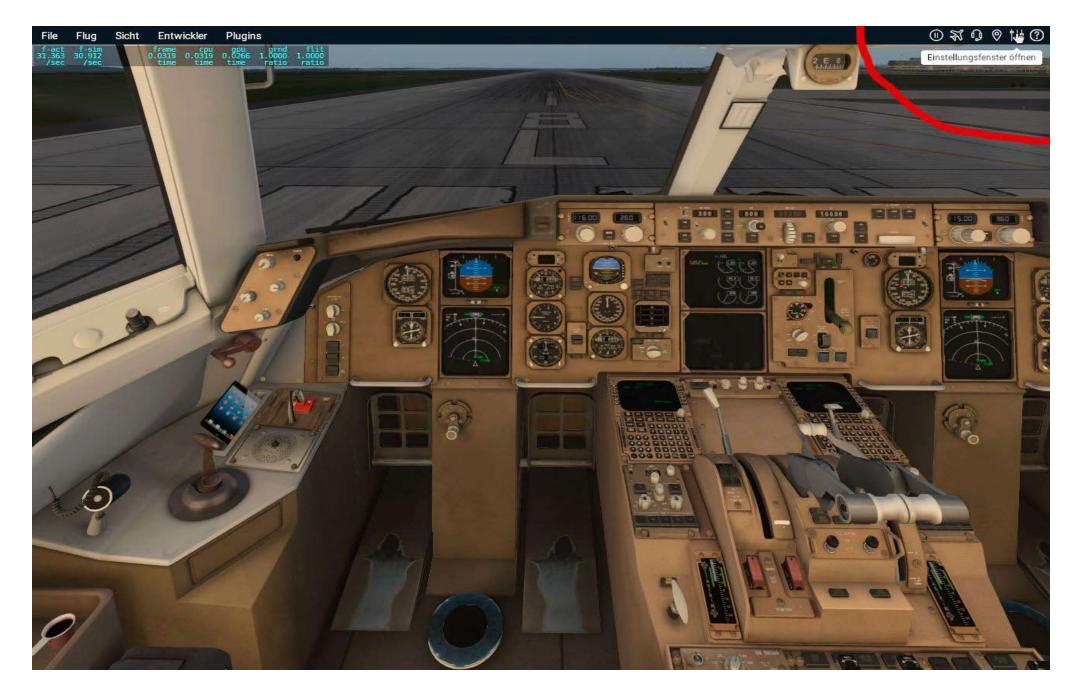

open settings again

| Gerät SideWinder Force Feedback 2 Joystick 💛 Kalibrieren                                                                                 |                                                                                 | Sicht Front 🗸 🗸             |                                            |                                                                             |                            |                   |      |
|----------------------------------------------------------------------------------------------------|---------------------------------------------------------------------------------|-----------------------------|--------------------------------------------|-----------------------------------------------------------------------------|----------------------------|-------------------|------|
|                                                                                                    |                                                                                 |                             |                                            |                                                                             |                            |                   |      |
|                                                                                                    |                                                                                 |                             |                                            | >                                                                           |                            |                   |      |
| E                                                                                                    | MPFINDLICHKEIT DER STEURUNG                                                     |                             |                                            |                                                                             |                            | inunter + rechts. |      |
| D                                                                                                    | ie Schieberegler unten steuern, wie emp                                         | findlich Ihre Flugsteuer    | ungen reagieren (so                        | wohl Maus als auch J                                                        | oystick).                  | inunter.          |      |
| Stellen Sie alle Regler auf 100%, um maximale Stabilität zu erreichen, oder ziehen Sie sie komplett auf 0% für den größten<br>Realismus. |                                                                                 |                             |                                            |                                                                             |                            |                   |      |
| E                                                                                                    | JABEVERHALTEN                                                                   |                             | Stabilisierungs-A                          | utomatik                                                                    |                            | nks.              |      |
|                                                                                                    | licken                                                                          | 33%                         | Nicken                                     |                                                                             | 50%                        | inauf+links.      |      |
|                                                                                                    | Moderately fine-grained control i                                               | iear controls center        |                                            | mittel Nicken Stat                                                          | ilitätsverbesserung        |                   | Edit |
| R                                                                                                    | collen                                                                          | 33%                         | Ro en                                      |                                                                             | 50%                        |                   | Edit |
|                                                                                                    | Moderately fine-grained control i                                               | near controls center<br>50% | Gier n                                     | mittel Rollen Stat                                                          | ilitätsverbesserung<br>50% |                   | Edit |
|                                                                                                    | Moderately fine-grained control i                                               |                             |                                            | mittel nieren Stah                                                          | ilitätsverbesserung        |                   | Edit |
|                                                                                                    | ese Schieberegler bewirken, dass Sie in                                         | der Nähe der                | In der Realität habe                       | en Fluzazeuasteuerun                                                        | gen eine beinahe           |                   | Edit |
| B                                                                                                    | en noting Position des Joysticks eine hö<br>ewegungsaunge og der Achse erhalter | ."                          | das Flugzeug verm<br>zurückziehen. Um (    | ungsauflösung, hohe S<br>ittelt Ihnen G-Kräfte, v<br>das Fehlen dieser Ding | venn Sie<br>e im Simulator |                   | Edit |
| 107                                                                                                    |                                                                                 |                             | oben regeln, um "a<br>Stabilisierung des I | connen Sie die Schiebe<br>utomatische" Steuerko<br>Flugzeuges zu bewirke    | n. Das                     |                   | Edit |
|                                                                                                    | <u></u>                                                                         |                             | entspricht zwar nic                        | ht der Realität, kann d                                                     | as Fluggefühl              | own.              | Edit |
|                                                                                                    |                                                                                 |                             |                                            |                                                                             |                            |                   |      |
| uif dan Standard für Cidatilis der Fe                                                                                                    | rce Feedback 2 Joystick zurücksetzen                                            |                             |                                            | Andere                                                                      | Steuerungen                |                   |      |
| tur den Standard für Sidewinder Fo                                                                                                    | rce Feedback 2 Joystick zurücksetzen                                            |                             |                                            |                                                                             | , etcelorarigon            |                   |      |

That's my problem and I hope you can help me! Please.

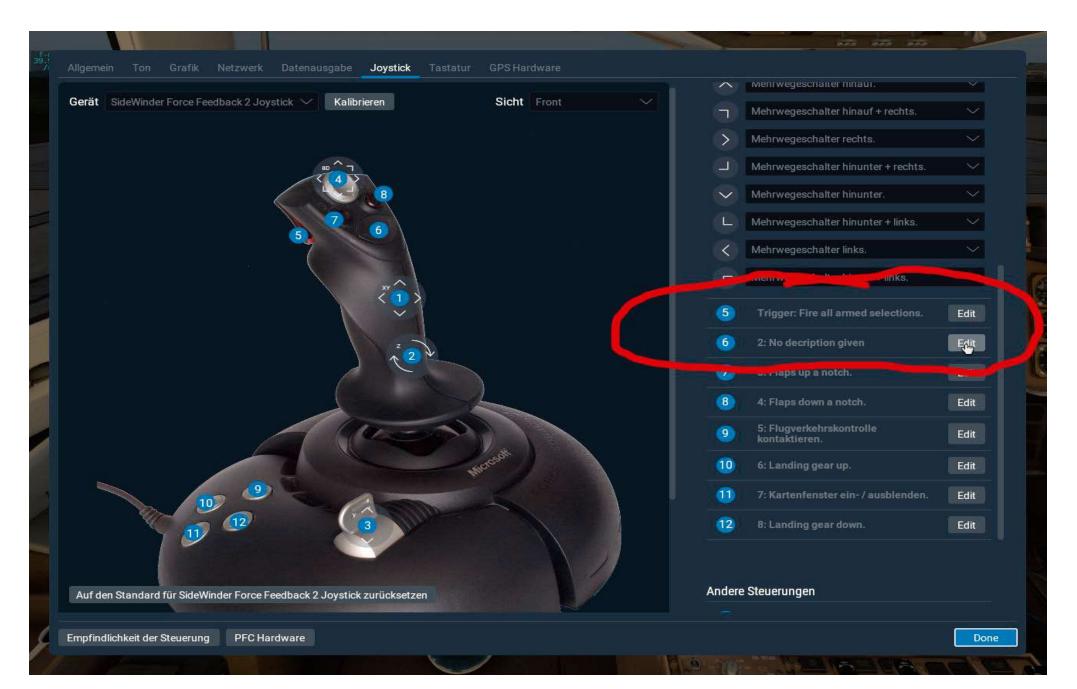